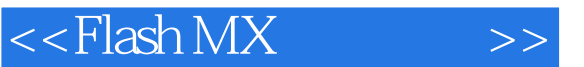

 $<<$ Flash MX  $>>$ 

- 13 ISBN 9787118030044
- 10 ISBN 711803004X

出版时间:2003-1

页数:308

字数:456000

extended by PDF and the PDF

http://www.tushu007.com

 $,$  tushu007.com

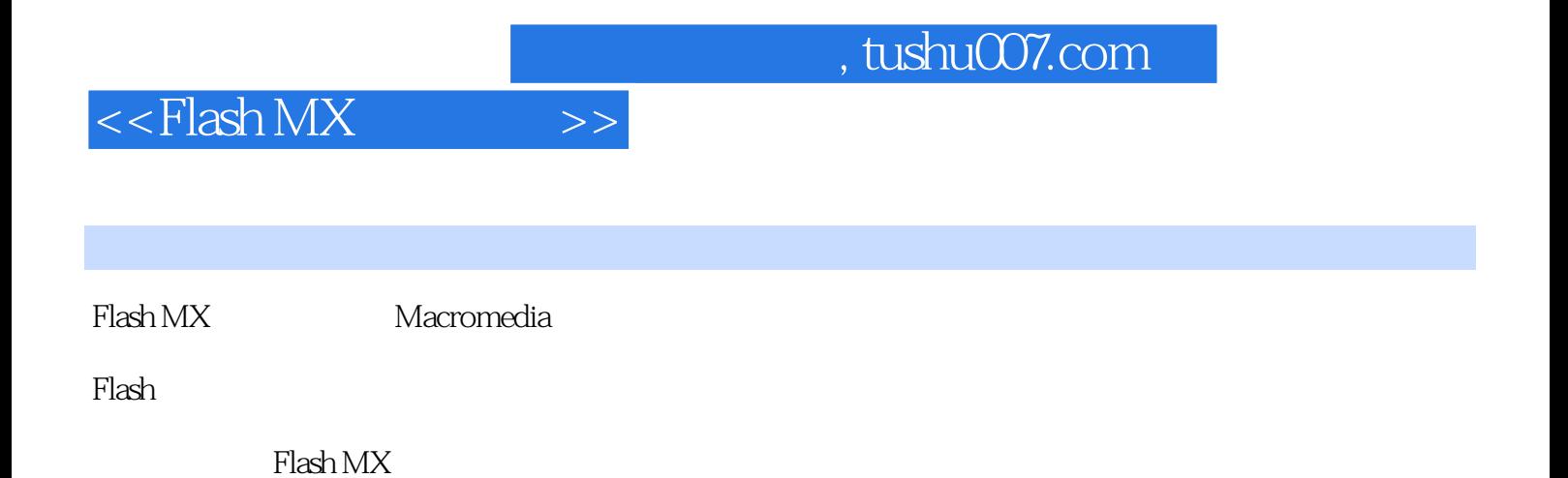

Flash

## $<<$ Flash MX  $>>$

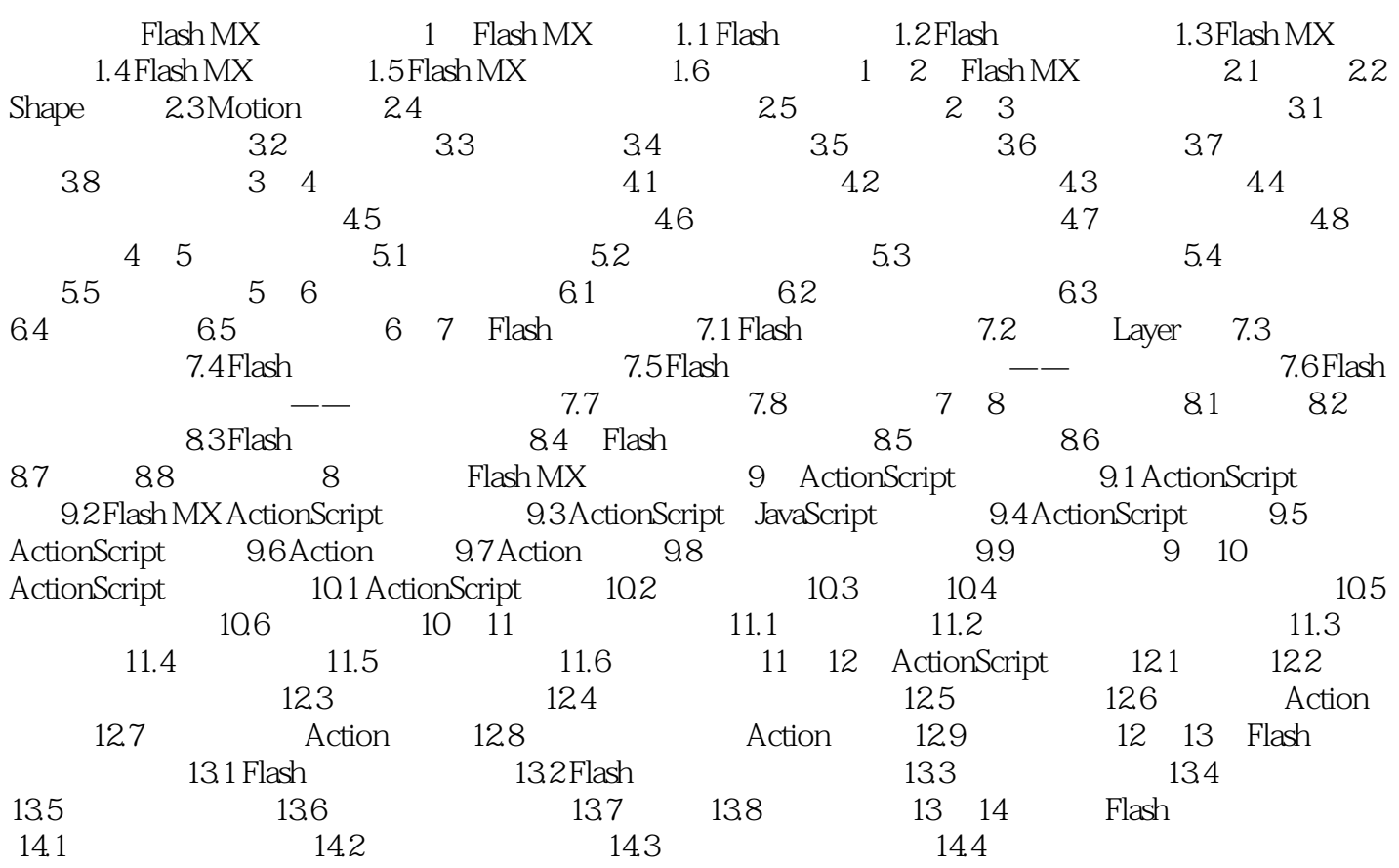

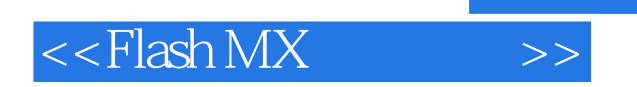

本站所提供下载的PDF图书仅提供预览和简介,请支持正版图书。

更多资源请访问:http://www.tushu007.com

, tushu007.com